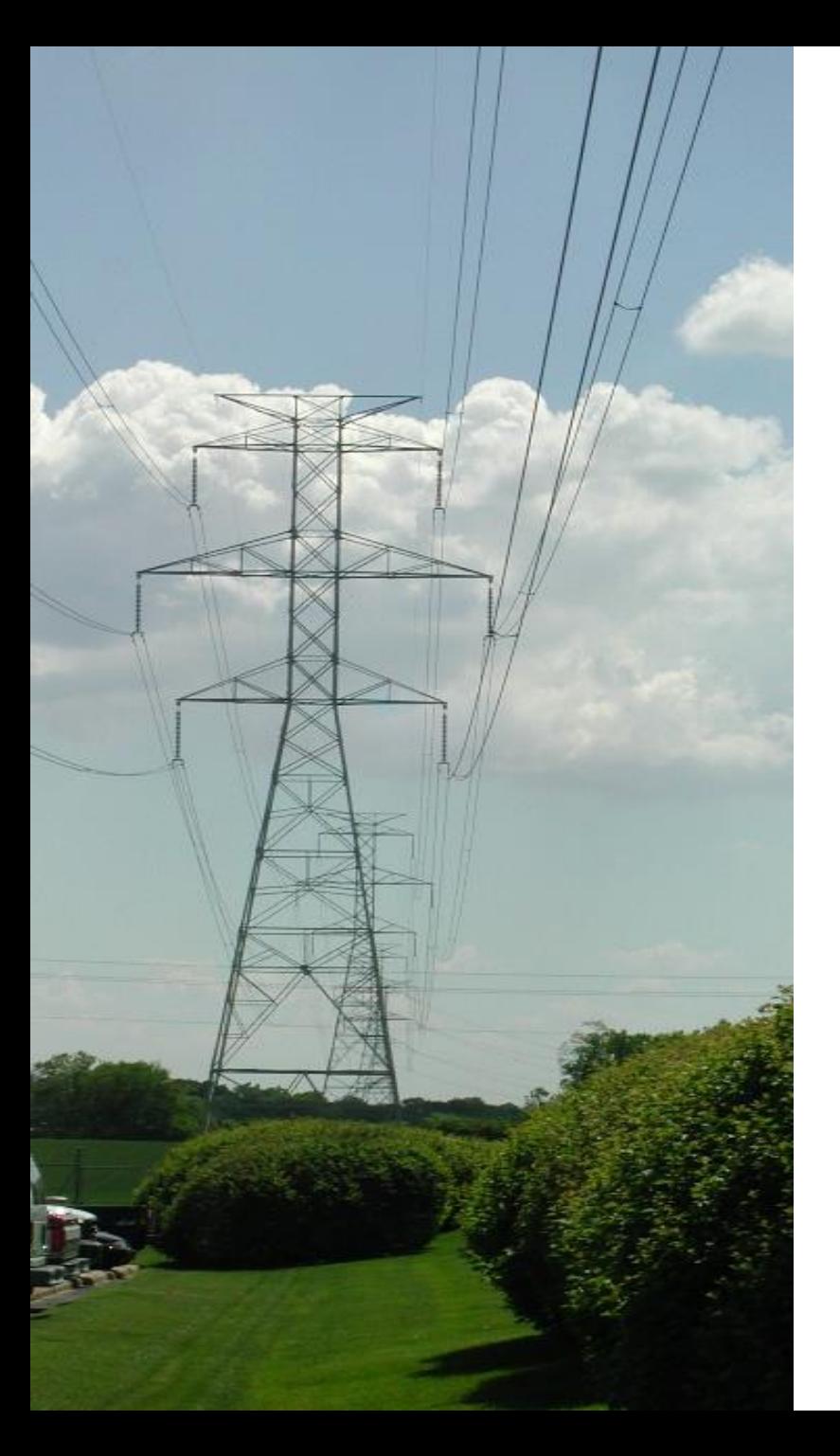

# The Integrated Application

# IOP 2019

Christoph Brunner Switzerland

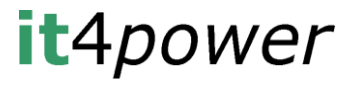

© 2019 it4power CB 2019-09-21

# History of the Integrated Application

- Since 2011 we did an IOP every second year
- $\blacksquare$  Initially testing individual elements of the standard with pair of vendors
	- GOOSE
	- Client / server
	- SCL
- 2015, with 10 year since publication, the basic communication had reached good level of interoperability
- Issues remained with regard to engineering and modeling
- Idea was created, to build all together a real application instead of testing between pairs of vendors

#### it4power

# Challenges of an integrated application

- How to produce reasonable test results?
- How to fit the variety of devices?
- $\blacksquare$  How to fill the gaps the chance that you get exactly the devices you need is low
- $\blacksquare$  How to deal with quality of ICD files? All the challenges of interoperability related to engineering and data modeling have to be solved before the IOP

 $\rightarrow$ Have realistic expectations and deal with them  $\rightarrow$ Coordination is required

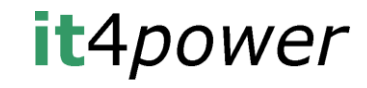

■ 2017, we designed the protection and control of a multivendor substation within 2 days

- But that was during the IOP itself
- We never tested the application
- What we changed
	- We insisted to get the icd files early, checked them with various checkers and sent them back – quality of icd files has now improved
	- We could allocated devices to the application earlier
	- We allocated three days of setup build the network, discuss the IED usage with the vendors, load the scd file in IED tools and configure the IEDs

#### **It**4power

# What we learned from 2017

- $\blacksquare$  We need to have a test plan the test specifications are not enough
	- $-$  For the preparation  $-$  the integrated application should be configured by Sunday night – ready to start testing on Monday
	- For the tests themselves when are we doing tests of the application and when are we doing individual tests between pair of vendors
	- As we are building an integrated application, we shall as well test that – this requires coordination

# The application as a playground for engineers

- What are the requirements for an application to be used?
	- Shall be realistic
	- Shall be scalable depending on the number of participants
	- Shall allow for many GOOSE messages ideally every device can publish and subscribe GOOSE messages
	- Shall have enough room for merging units
	- Shall be simple from the perspective of simulation of process
	- Shall be dividable in smaller segments to support individual tests
- Application is based on substation from Entergy
	- HV part with to feeders and two transformers
	- LV part with 2 bus sections connected to the two transformers, multiple feeders, a transfer bus and a bus tie

#### **it**4power

# The HV part

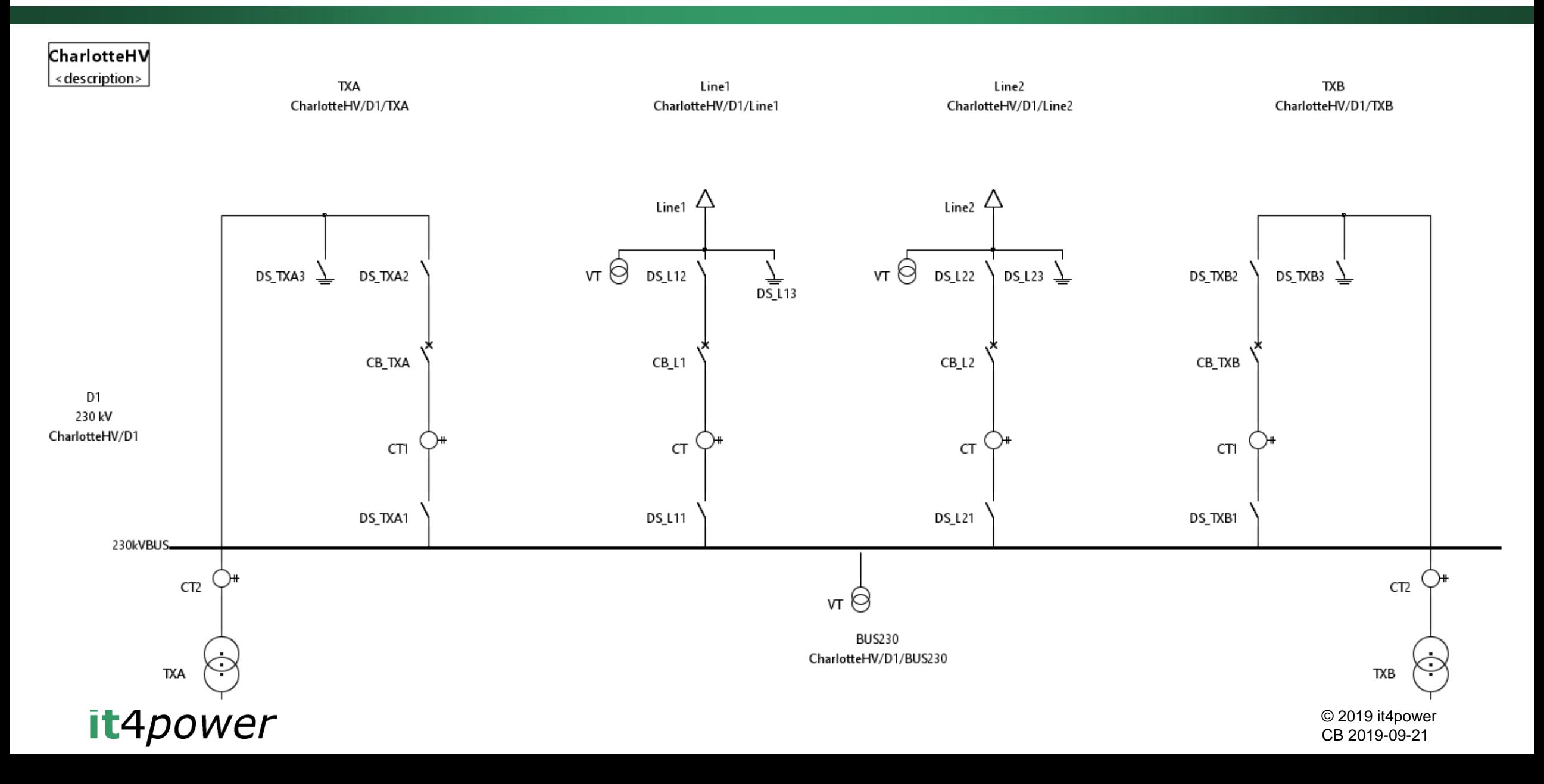

# The LV part

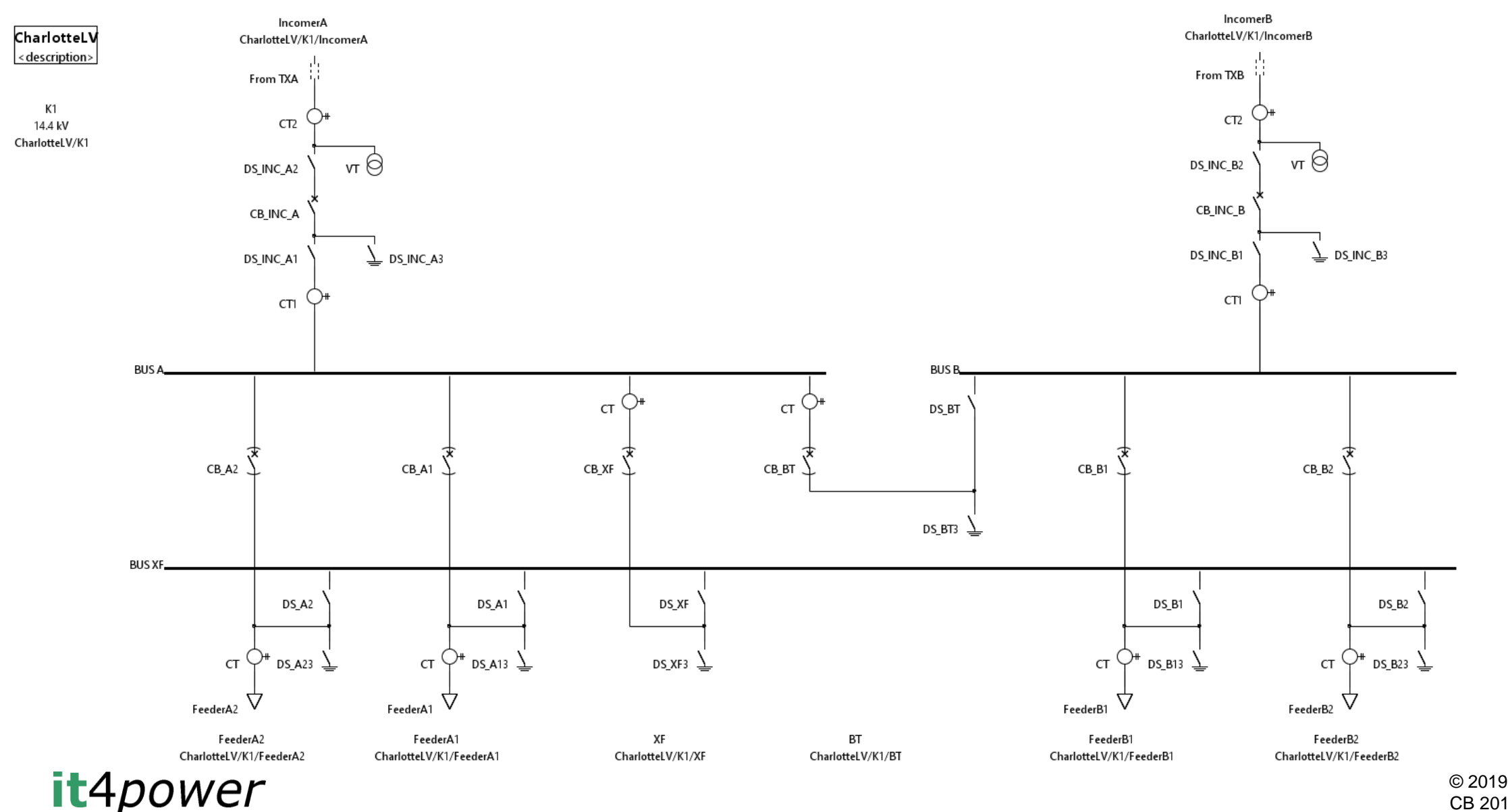

© 2019 it4power CB 2019-09-21

# Design steps  $(1)$  – Specification

### ■ Identify

- Required functions
- Possible allocation to IEDs
- Interactions between functions

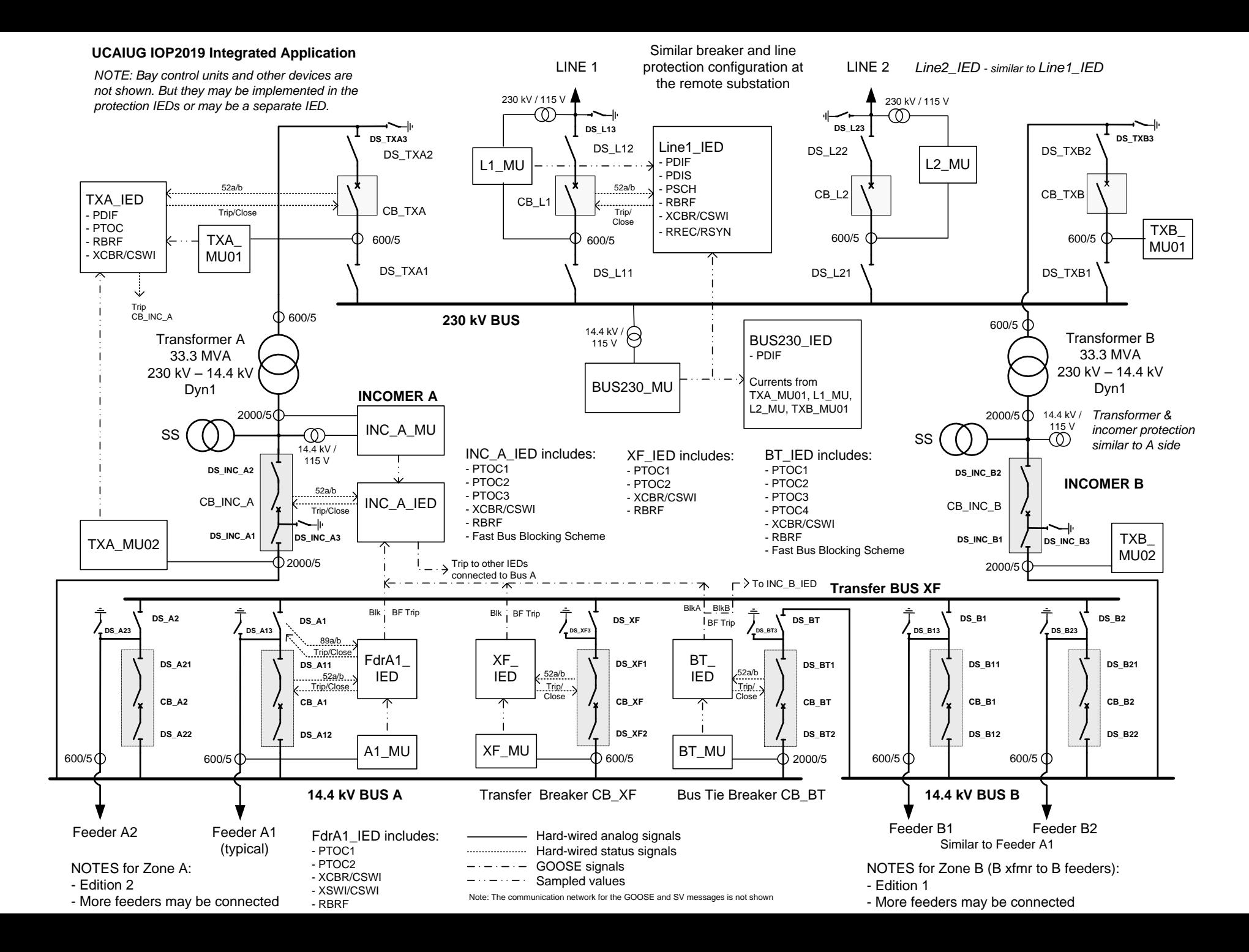

## Function Specification – Line 1

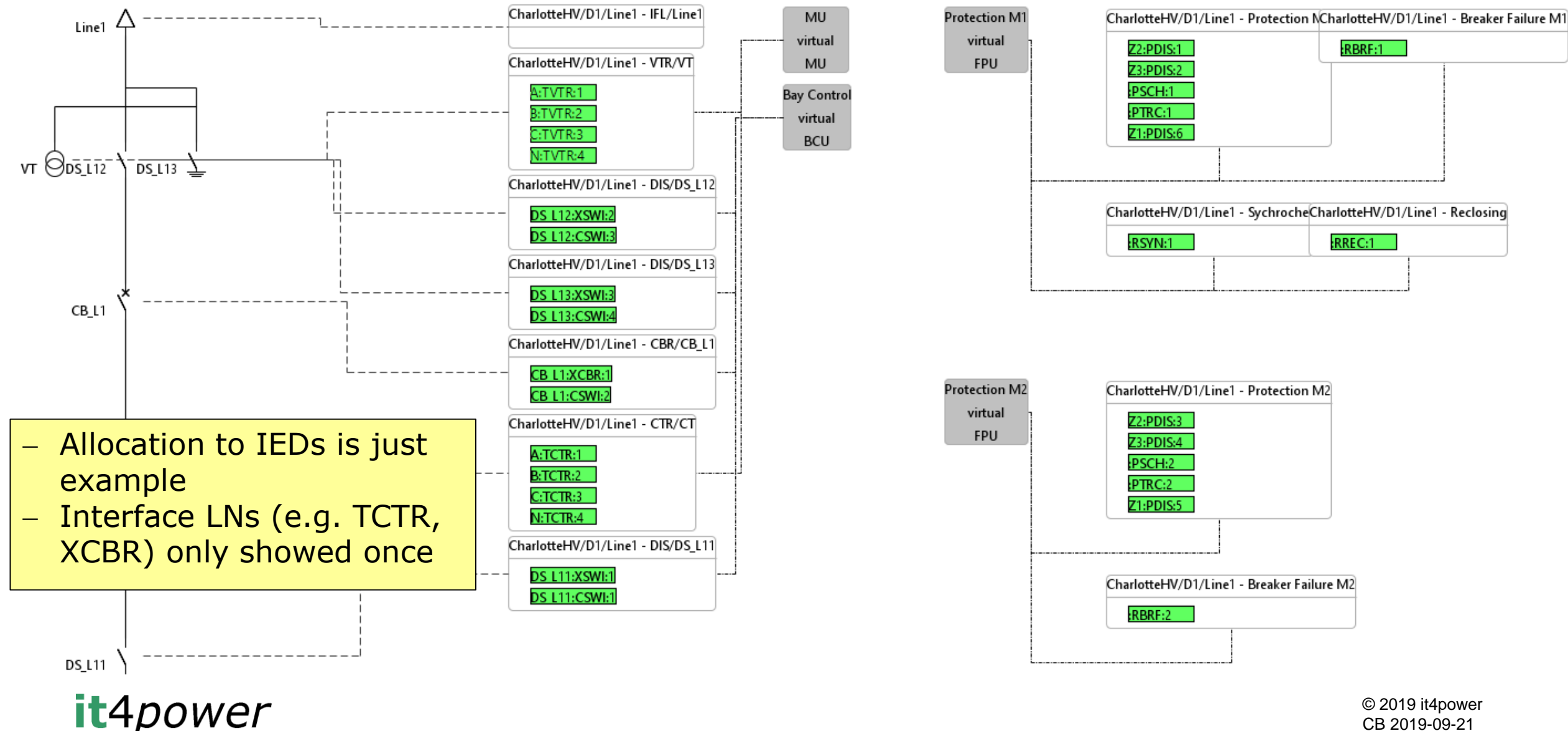

CB 2019-09-21

# Design steps (2) – Device allocation

#### ■ We have all variations

- No process bus, where protection devices are wired to the CT/VT and the circuit breakers
- Merging units that supply sampled values
- SCUs (Switchgear control units) that interface to the breakers
- GAPs are filled with simulation equipment
	- Simulation of communication
	- Functional simulation within technical limits

# Variations - MU but direct trip from PU

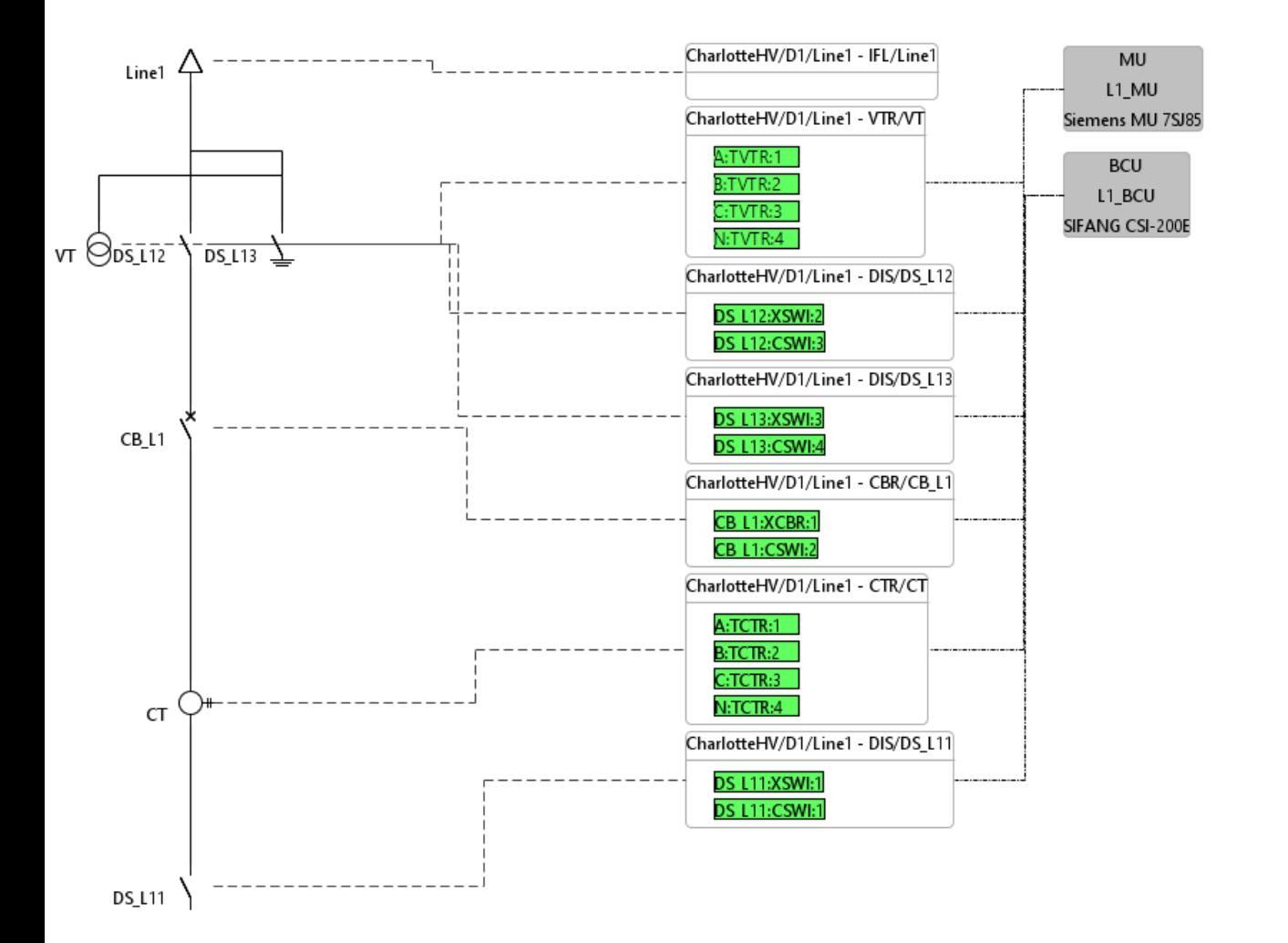

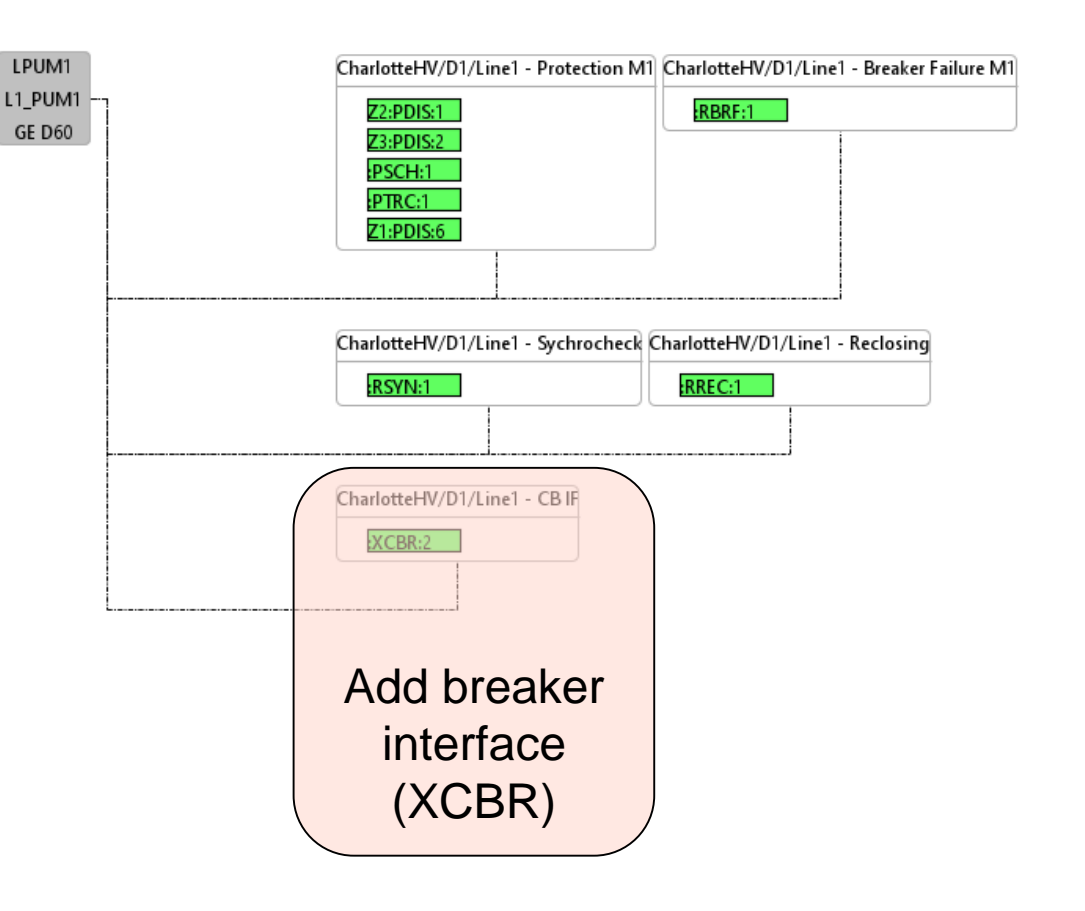

#### it4power

© 2019 it4power CB 2019-09-21

# Variations – PU with no SV interface but SCU

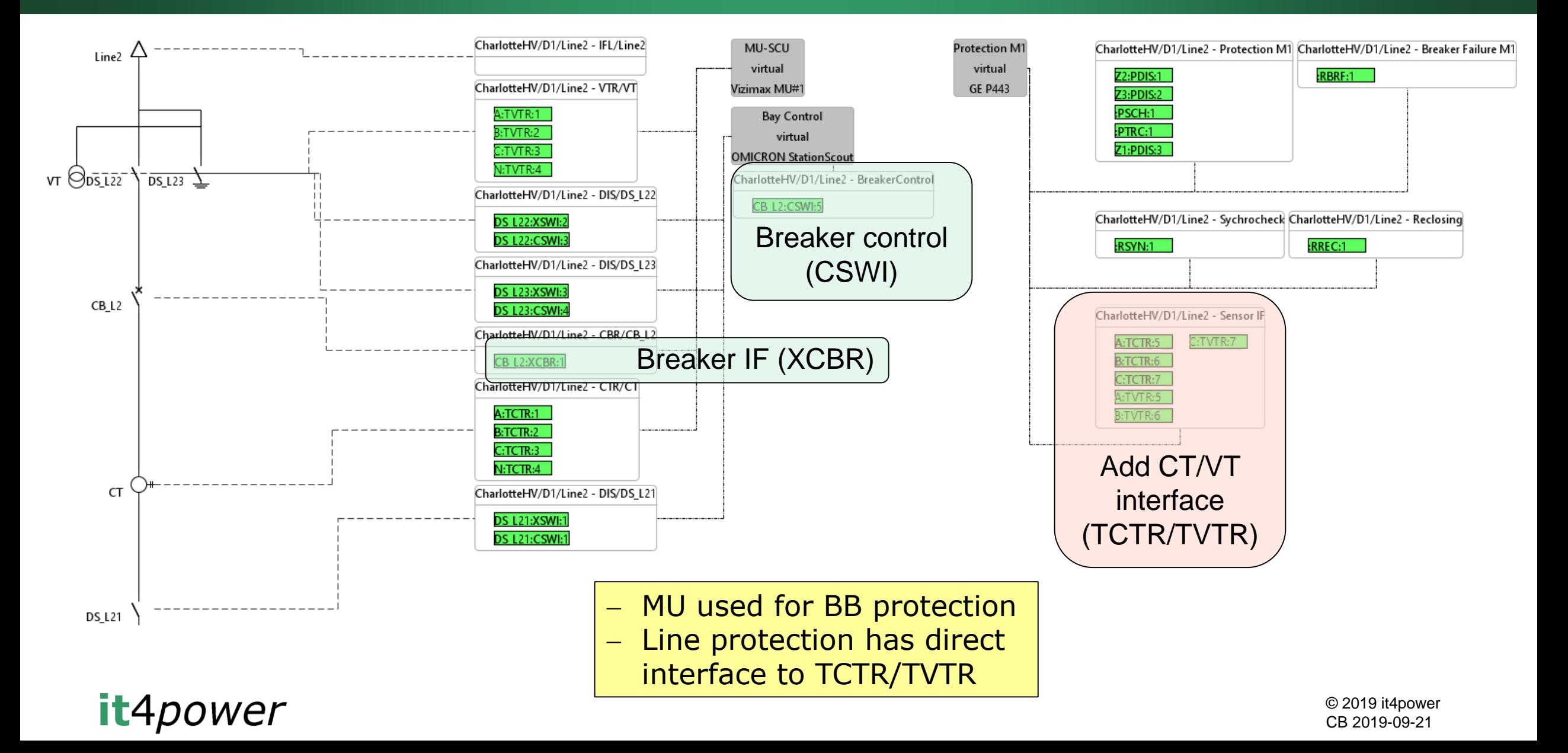

## Interaction between functions

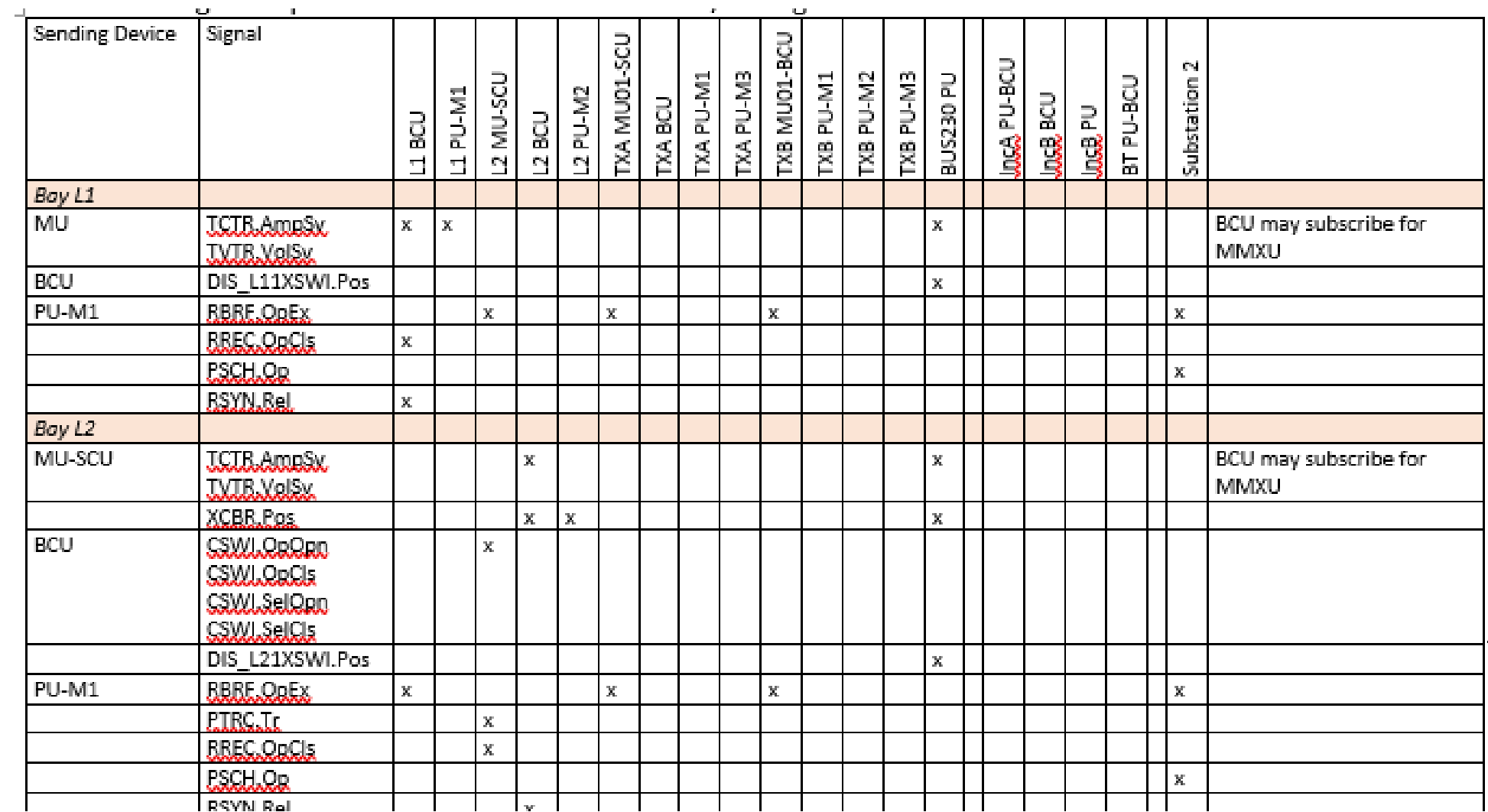

it4power

# Design steps – Communication network

- Decided to have Station bus and sampled values on a separate process bus
	- Protection devices using sampled values connect to both
- Segregation with VLANs
- IOP is particular, as we have devices that do HSR, others that do PRP
	- We have a PRP process bus and an HSR process bus each of them with own VLAN ID
	- In limited cases, SV have to go from one to the other this uses a dedicated VLAN ID

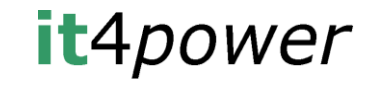

- Load icd files and create an instance
- $\blacksquare$  Identify which logical nodes are to be used for what function – create mapping based on that
- Create GOOSE / SV messaging
- Define reporting
	- Typically in a IOP, we have more clients than reports are supported by the IEDs

# Implementation fast bus blocking scheme

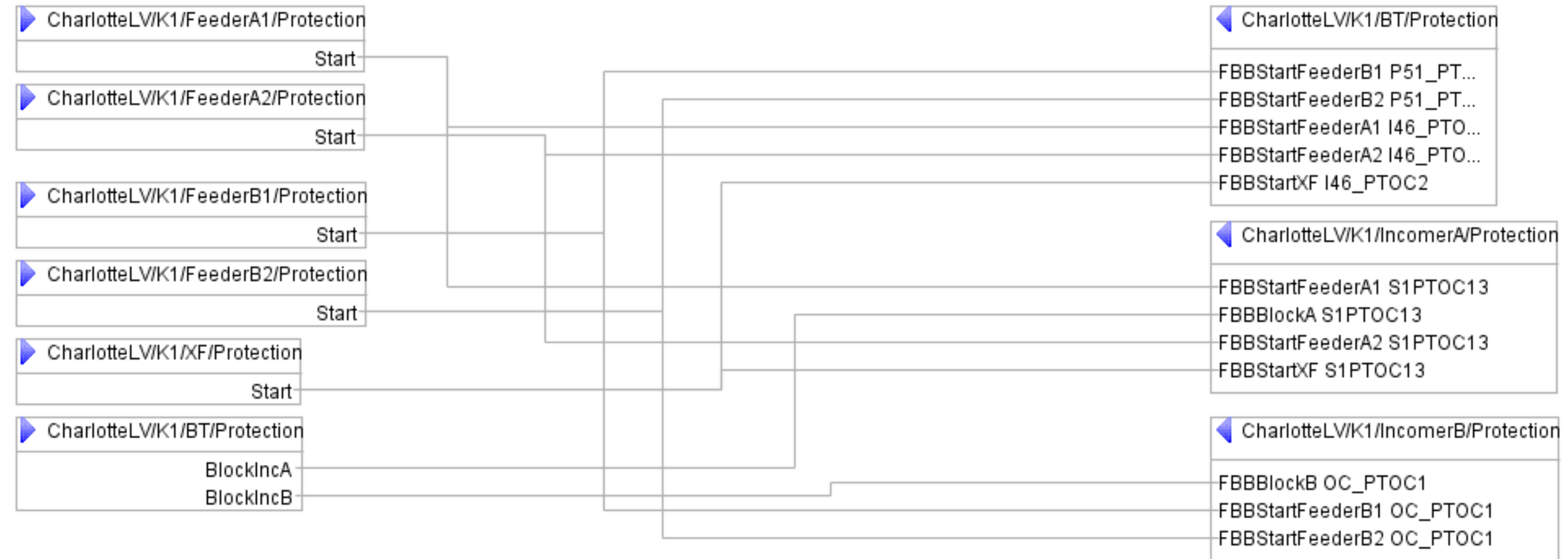

#### it4power

## Design steps – define settings for the functions

- Line parameters and related settings
- Timers for protection functions and breaker failure
- Recloser details

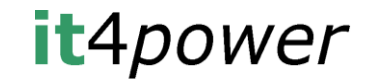

# Design steps – plan for simulation of process

- Analog values need to be injected to MUs and PUs not supporting SV
	- Use traditional protection equipment
- Breakers and switches need to be simulated
	- Use GOOSE message with GGIO emulating the contacts between the device (PU/SCU/BCU) interfacing the equipment and a simulation tool

# Test plan

 $\blacksquare$  Phase 1– Test the integrated application design (Monday)

- Verify that every IED is configured with the expected data model and that the data can be reported to the client
- Verify that the GOOSE / SV messages are present as configured
- Verify that the GOOSE / SV messages are received as expected
- Scheme testing
- Phase 2 Individual tests (normal behavior) (Tuesday)
- Phase 3 Maintenance tests (Wednesday AM)
	- Reconfiguration
	- Verification (individual)
	- Scheme testing

#### **It**4power

# Test plan

- $\blacksquare$  Phase 4 Individual tests (Wednesday PM)
	- Including IED failure / power down
- $\blacksquare$  Phase 5 Time tests (Thursday AM)
- $\blacksquare$  Phase 6 Network testing (Thursday PM)
- $\blacksquare$  Phase 7 individual testing (Friday)

# Scheme testing of integrated application

- Line 1 fault with successful reclosing
- Line 2 fault with reclosing on fault and permanent trip
- TXA fault with successful trip
- TXB fault with failing HV breaker
- BUS230 fault
- $\blacksquare$  Feeder A1 fault BT open
- $\blacksquare$  Bus A fault BT open
- $\blacksquare$  Feeder B1 fault BT closed, with failing breaker B1
- $\blacksquare$  Bus B fault BT closed
- $\blacksquare$  Feeder A2 fault on transfer bus  $-$  BT open

#### **It**4power

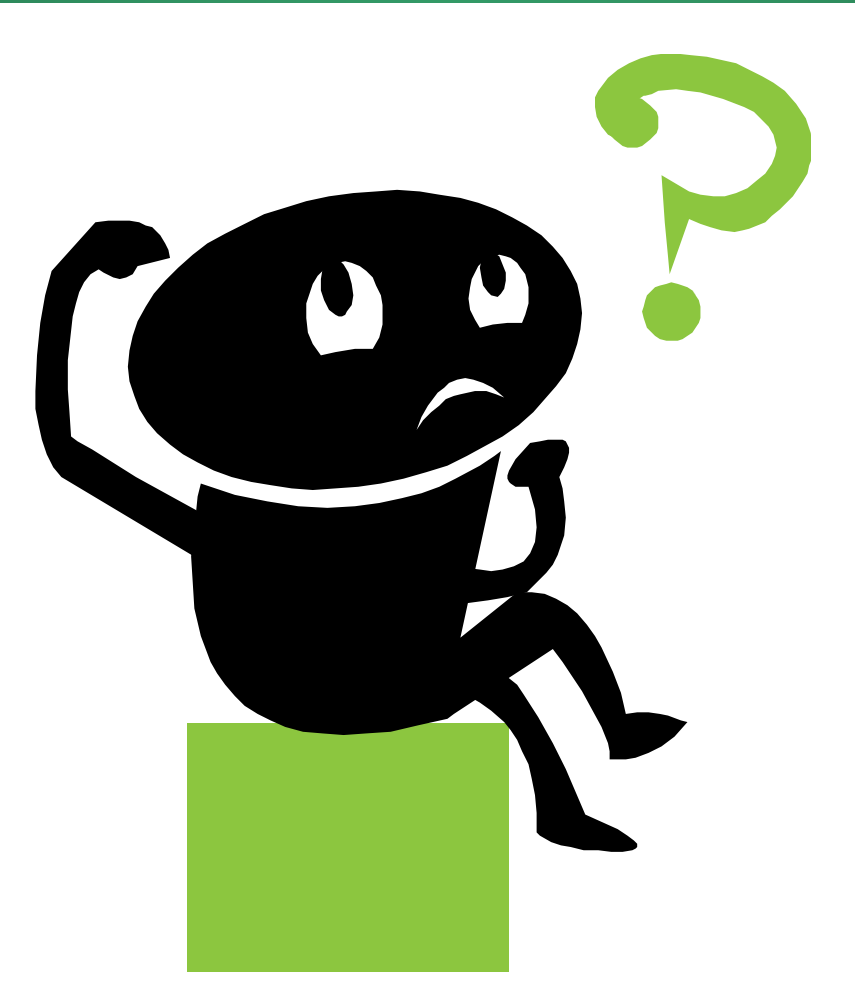

*christoph.brunner@it4power.com*

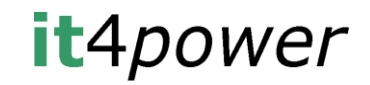

© 2019 it4power CB 2019-09-21